# Adding Captions to YOUTUBE Videos CRAPTIONS TO CAPTIONS Glenn McKnight ALAC Technical Taskforce

### Videos Galore

- How many videos are on Youtube
- 10 Billion Videos
  How many are captioned? All potential but....

#### **Problem**

The YouTube Captioning is of very little value

*"no real accessibility benefits to end users who rely on good quality and accurate captioning to watch video content"* 

### The Situation

- 13% globally are People with Disabilities included is persons with hearing impairment
- High numbers of presenters who are non native English speakers
- Common problem of videos with poor audio quality
- High percentage of captioning errors which can be deemed slanderous and a poor representation to the organization

#### Michael Lockery

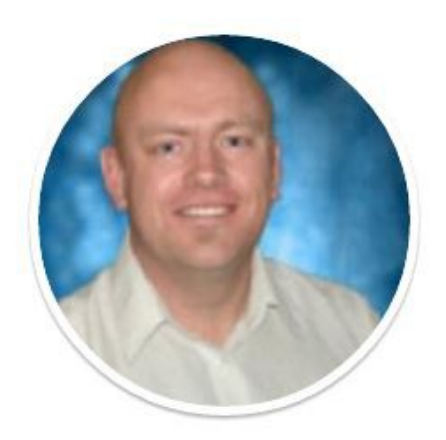

# TheDeafGuy

Passionate about captioning for communication, inclusion + accessibility issues for people who have a hearing loss

### https://medium.com/@mlockrey

#### Features

- Open Source tool
- Community input to improve useability
- Easy format to change Youtube captioning
- Improve the image/reputation of an organization

## Open Youtube and Copy URL

|          | Glenn McKnight         | g 8                  |
|----------|------------------------|----------------------|
| ⊨ Add ti | Share                  | • More               |
| hare     | Embed                  | Email                |
| f        | 8 🚭 🖻                  | t ด 🔄 🕊 in 😫 屔 📎     |
|          | with playlist starting | from current video + |

## Open Youtube and Copy URL

|          | Glenn McKnight         | g 8                  |
|----------|------------------------|----------------------|
| ⊨ Add ti | Share                  | • More               |
| hare     | Embed                  | Email                |
| f        | 8 🚭 🖻                  | t ด 🔄 🕊 in 😫 屔 📎     |
|          | with playlist starting | from current video + |

#### www.nomorecraptions.com Paste the video URL into Box

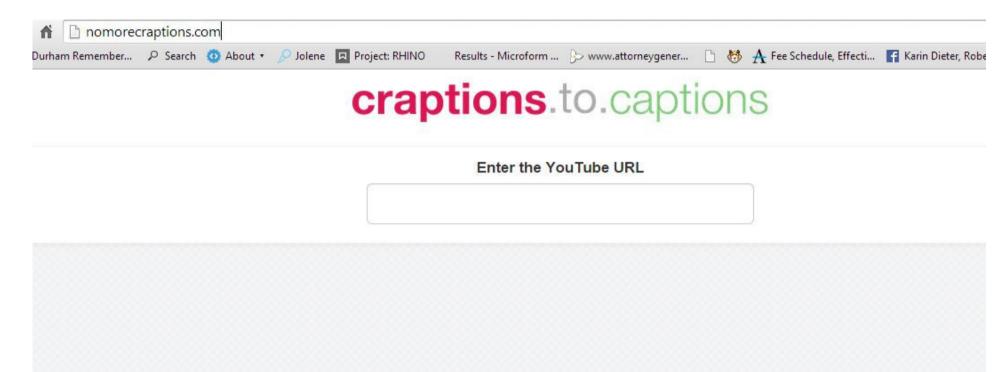

#### Click on Green Box

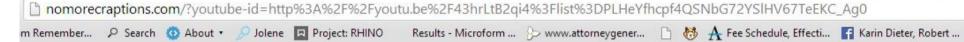

#### craptions.to.captions

Enter the YouTube URL

http://youtu.be/43hrLtB2qi4?list=PLHeYfhcpf4QSN

Olivier Crépin-Leblond Short Description of ALAC

#### Video Ready for Edits

| Olivier Crépin-Leblond Short Description of ALAC |                                                                                 | ID: 43hrLtB2qi4   Craption |            |
|--------------------------------------------------|---------------------------------------------------------------------------------|----------------------------|------------|
|                                                  | Craption<br>Previous Craption:                                                  | Caption                    | Ø Settings |
| Balance                                          | Current Craption:<br>so I can is good<br>Next Craption:<br>nation at large also | 7.67 TO 10.11              |            |
|                                                  |                                                                                 |                            |            |

### Change 'Right' to "Write"

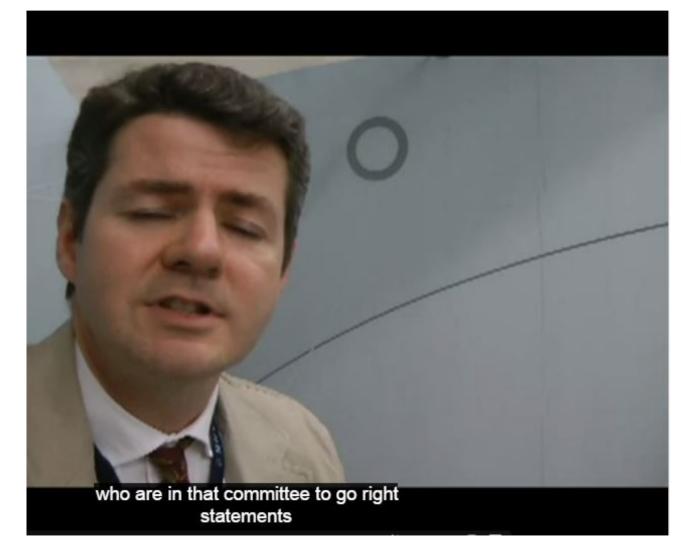

#### Previous Caption:

A L AC and that is the committee of 15 people

| Current Caption:             | 27.61       | то | 30 |
|------------------------------|-------------|----|----|
| who are in that committee to | o ao riabti |    |    |

statements

#### Next Caption:

and represent the internet users are there or at least to voice their

#### Corrected than click SHIFT+Enter

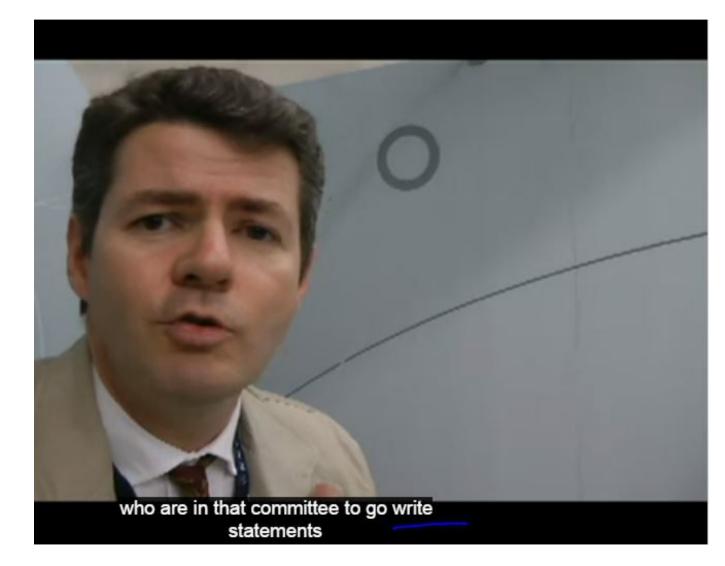

#### Previous Caption:

A L AC and that is the committee of 15 people

#### Current Caption:

who are in that committee to go write statements

27.61

#### Next Caption:

and represent the internet users are there or at least to voice their

#### Download the SRT File

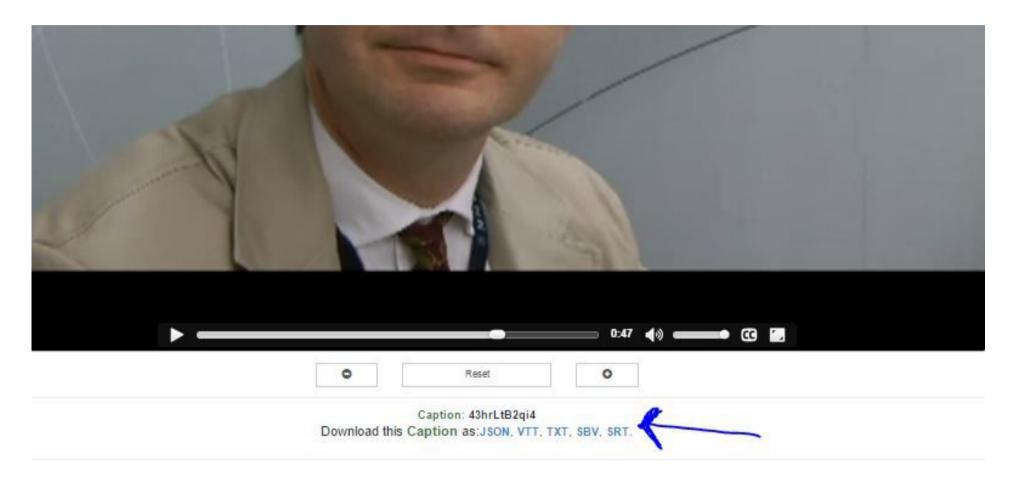

### Upload the SRT File

Olivier Crépin-Leblond Short Description of ALAC

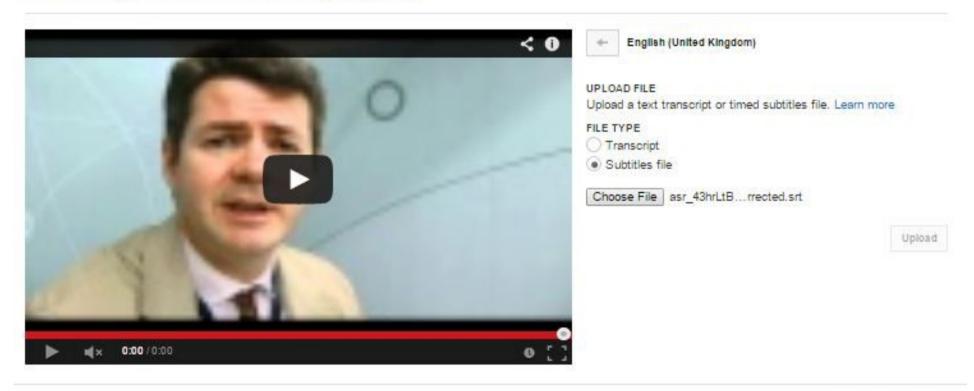

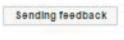

### Publish

#### Olivier Crépin-Leblond Short Description of ALAC

| Olivier Crépin-Leblond Short Description of ALAC                         | Image: Second second second |                                                          |
|--------------------------------------------------------------------------|----------------------------------------------------------------------------------------------------|----------------------------------------------------------|
|                                                                          | 0:07.6<br>0:10.1                                                                                                    | ICANN is quite a complex                                 |
| COSTAR                                                                   | CA 0.10.1<br>0.11.6                                                                                                    | organiation and At Large is also                         |
|                                                                          | 0:11.6<br>0:13.4                                                                                                    | but a lot of people                                      |
| ▶ #(× 0:00/1:03                                                          | ● <b>☆ 〔 〕</b><br>0:13.4<br>0:15.2                                                                                                    | in people                                                |
|                                                                          | 0:15.2<br>0:18.4                                                                                                    | and even people have been ICANN a long time are confused |
| Pause video while typing                                                 | QO                                                                                                    |                                                          |
| Looking for the "Transcribe and sync" editor? Transcribe and set timings |                                                                                                    | Saved Publish                                            |

### That's it!

| nfo and Settings 🖍      | 🎢 Enhancements            | Audio       | Annotations | CC Subtities a | nd CC                                             | <del>4</del> 7   |
|-------------------------|---------------------------|-------------|-------------|----------------|---------------------------------------------------|------------------|
| ivier Crépin-Le         | blond Short Des           | cription of | ALAC        |                |                                                   |                  |
| livier Crépin-Leblond S | Short Description of ALAC |             | ÷ 🕈         | < 0 🗸          | Subtitles published.                              | ×                |
|                         | STOP                      | 0           |             |                | Add subtities or CC 👻                             |                  |
|                         | 13                        |             |             | ٠              | English (Automatic)                               |                  |
| X                       | 5 %                       |             |             |                | English (United Kingdom)                          |                  |
|                         |                           |             | 1111        |                |                                                   |                  |
| S. S. C.                |                           |             | 100.00      |                |                                                   |                  |
| •                       | but a lot                 | of people   |             |                |                                                   |                  |
| ▶ ≰x 0:13/1:            | 03                        |             | 0 =         | ♦[]            |                                                   |                  |
|                         |                           |             |             | Video<br>Chang | language: English (United Kingdom)<br>ge language |                  |
|                         |                           |             |             |                |                                                   | Sending feedback |

#### Test the Video in Youtube

http://youtu.be/43hrLtB2qi4?list=PLHeYfhcpf4QSNbG72YSIHV67TeEKC\_Ag0

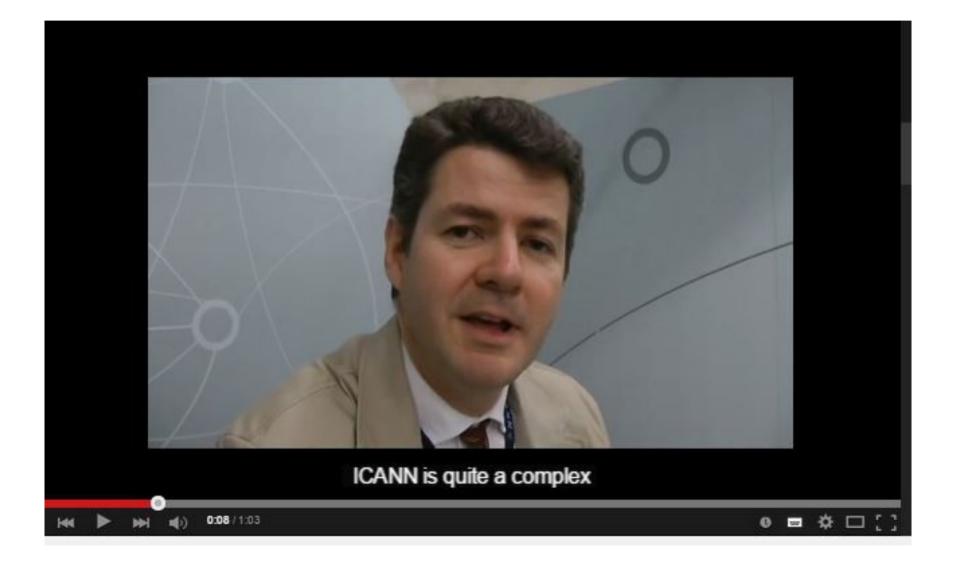

Thank you